410-xxxx-101A

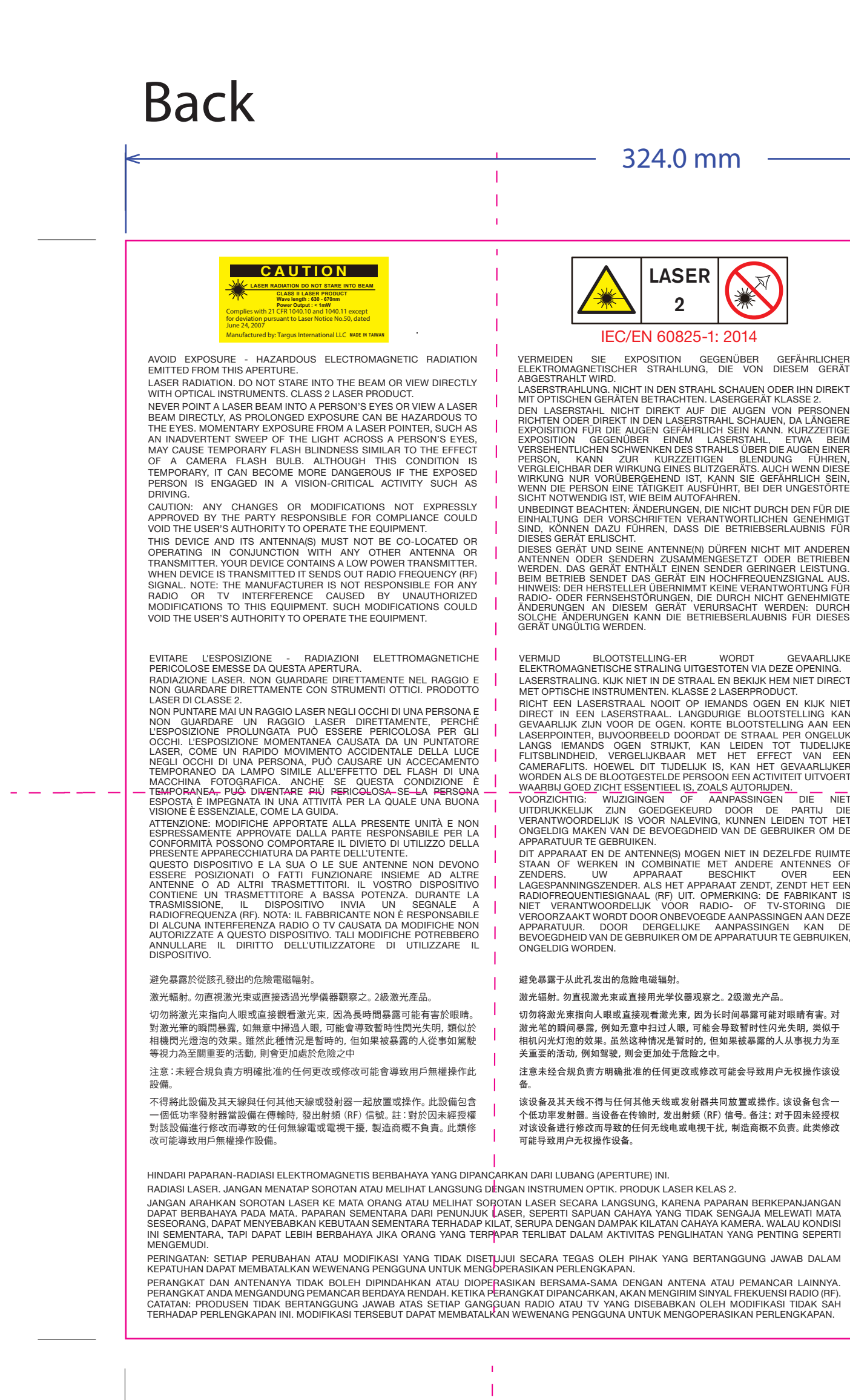

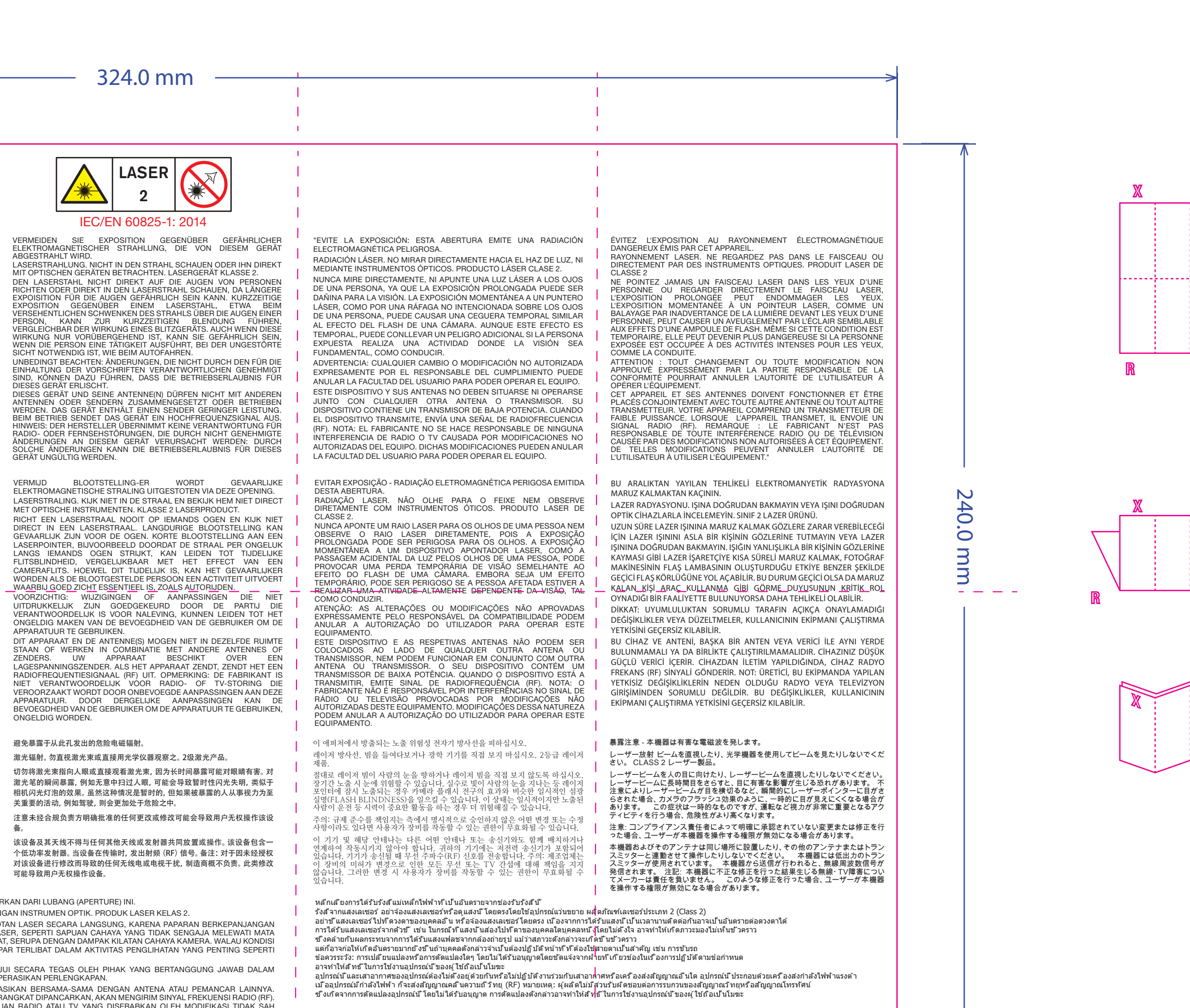

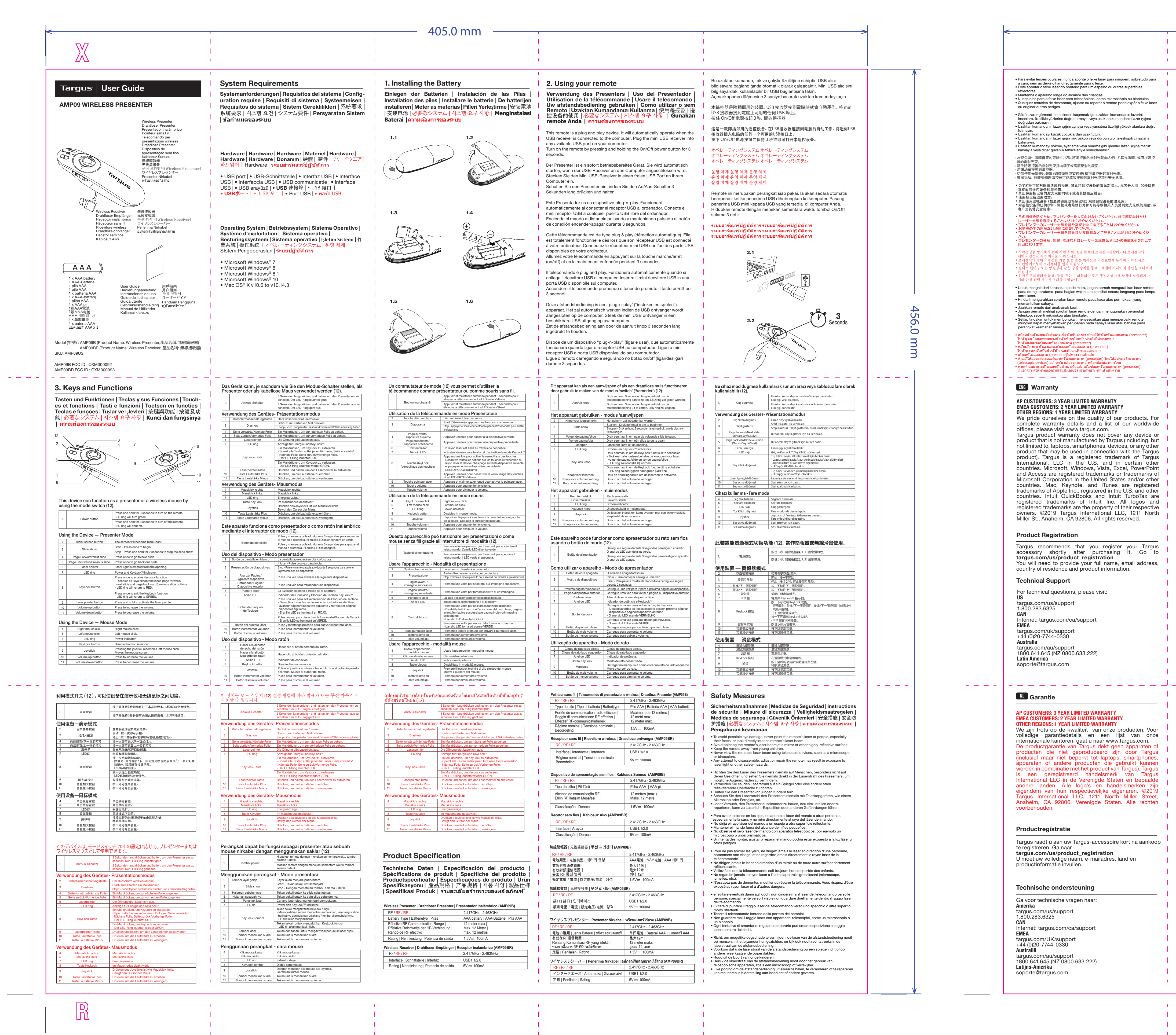

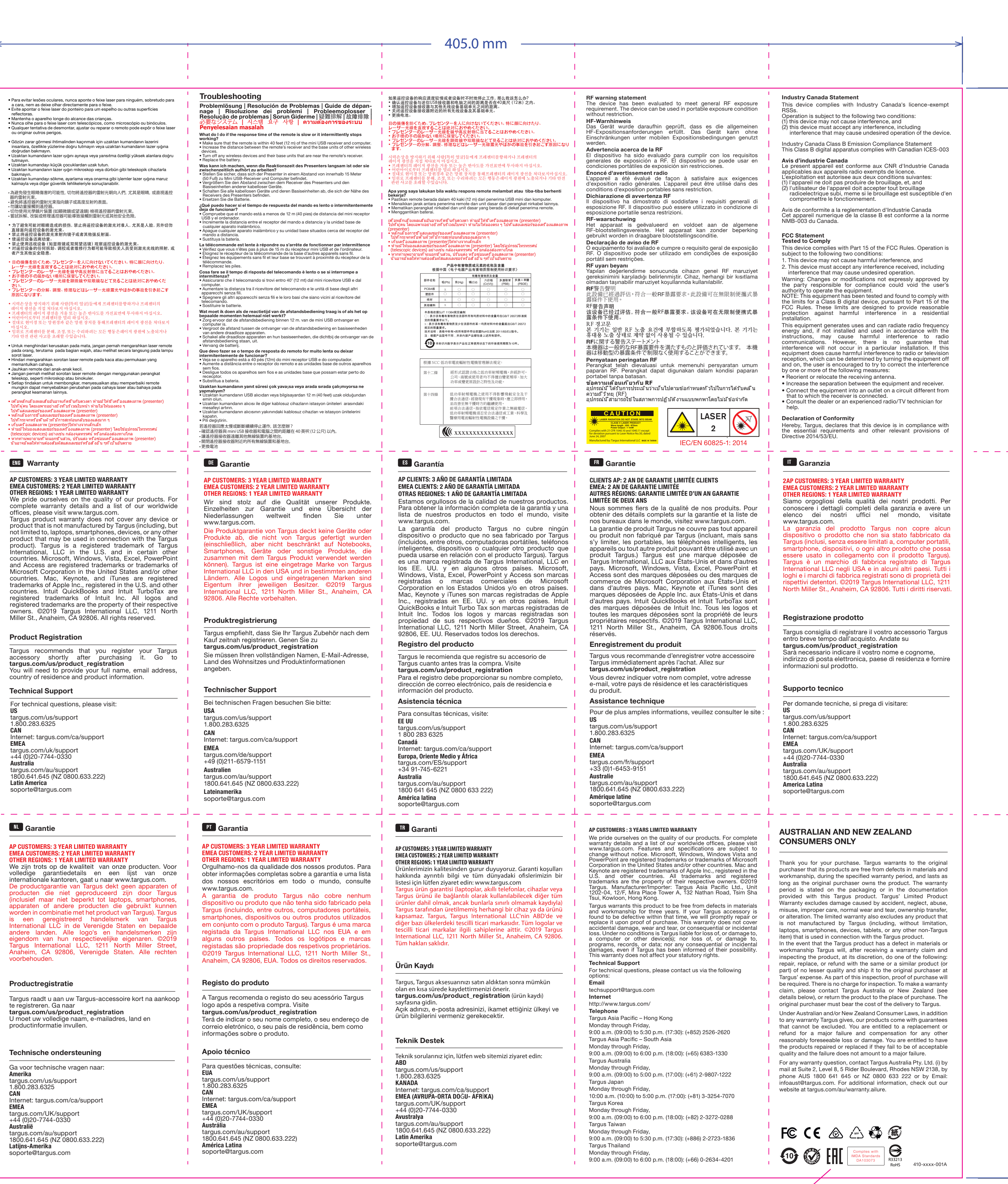

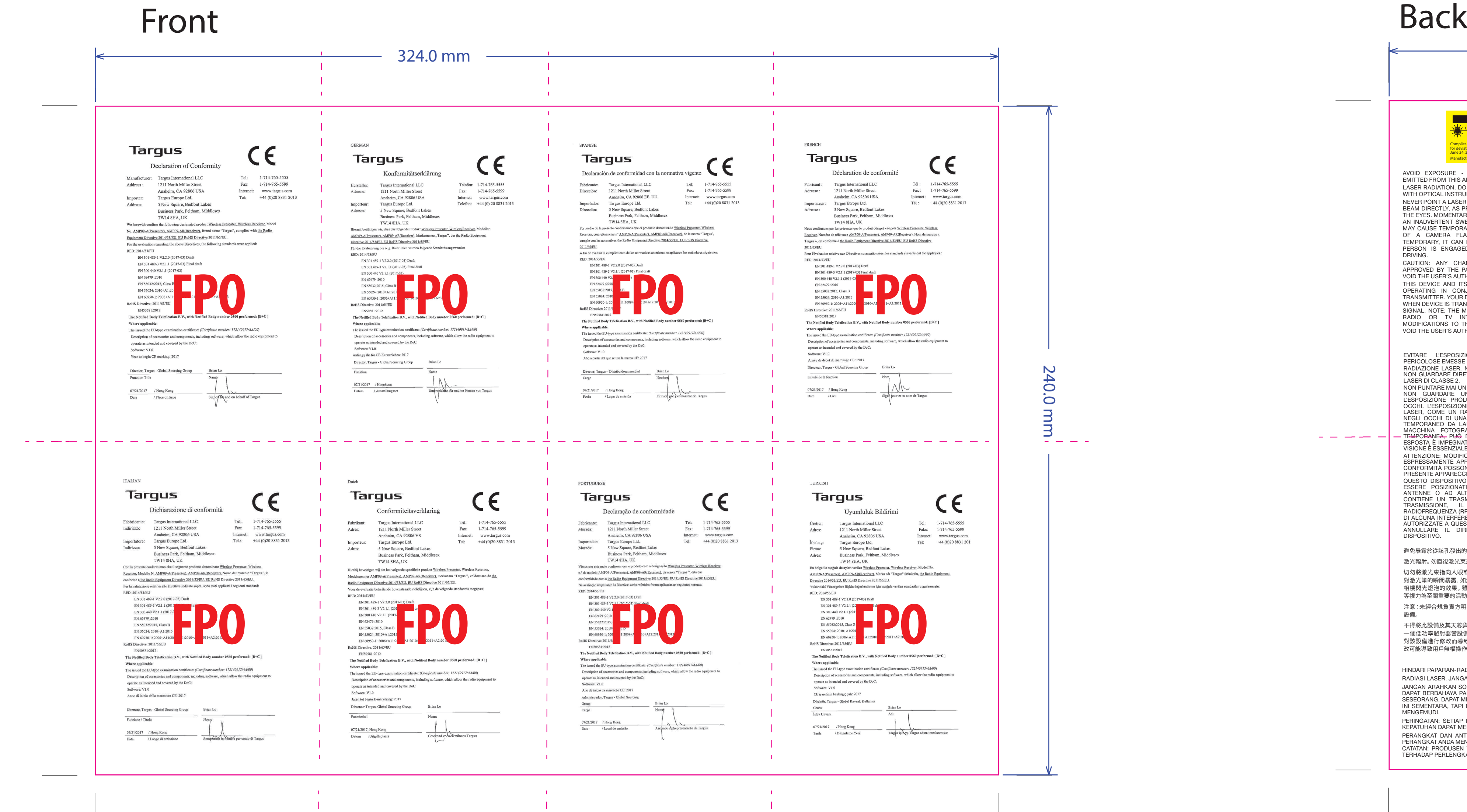

Please check the icon

CE doc for AMP09 Jan. 16, 2019 P/N - 410-xxxx-101A

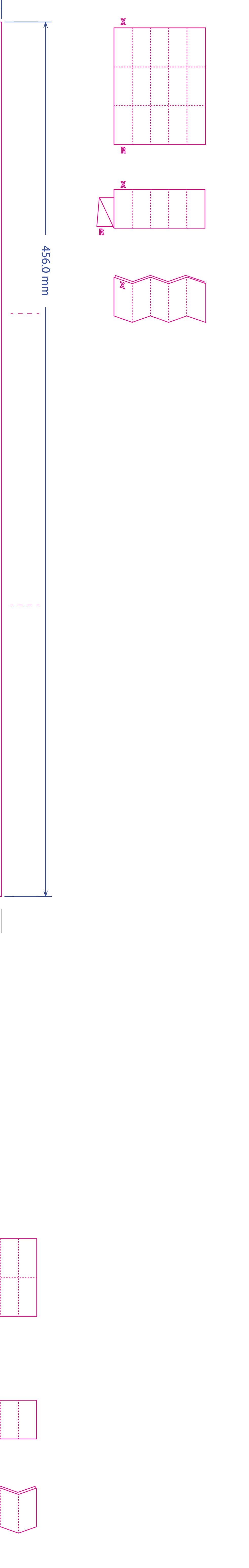

UG for AMP09US-70 Dec. 21, 2018 P/N - 410-xxxx-001A

## Front Back